HOSPICE BILLING FLOW CHART

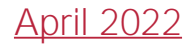

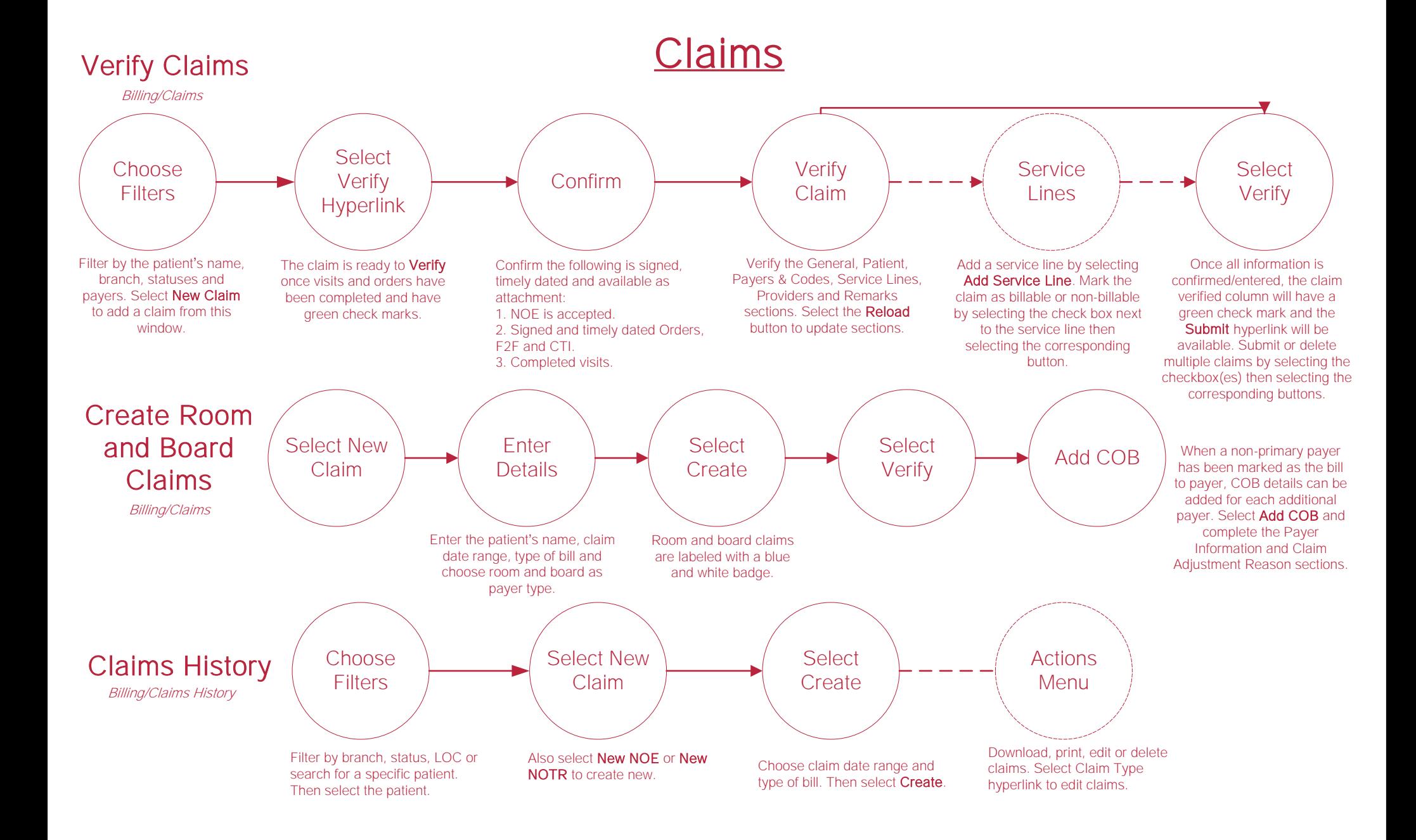

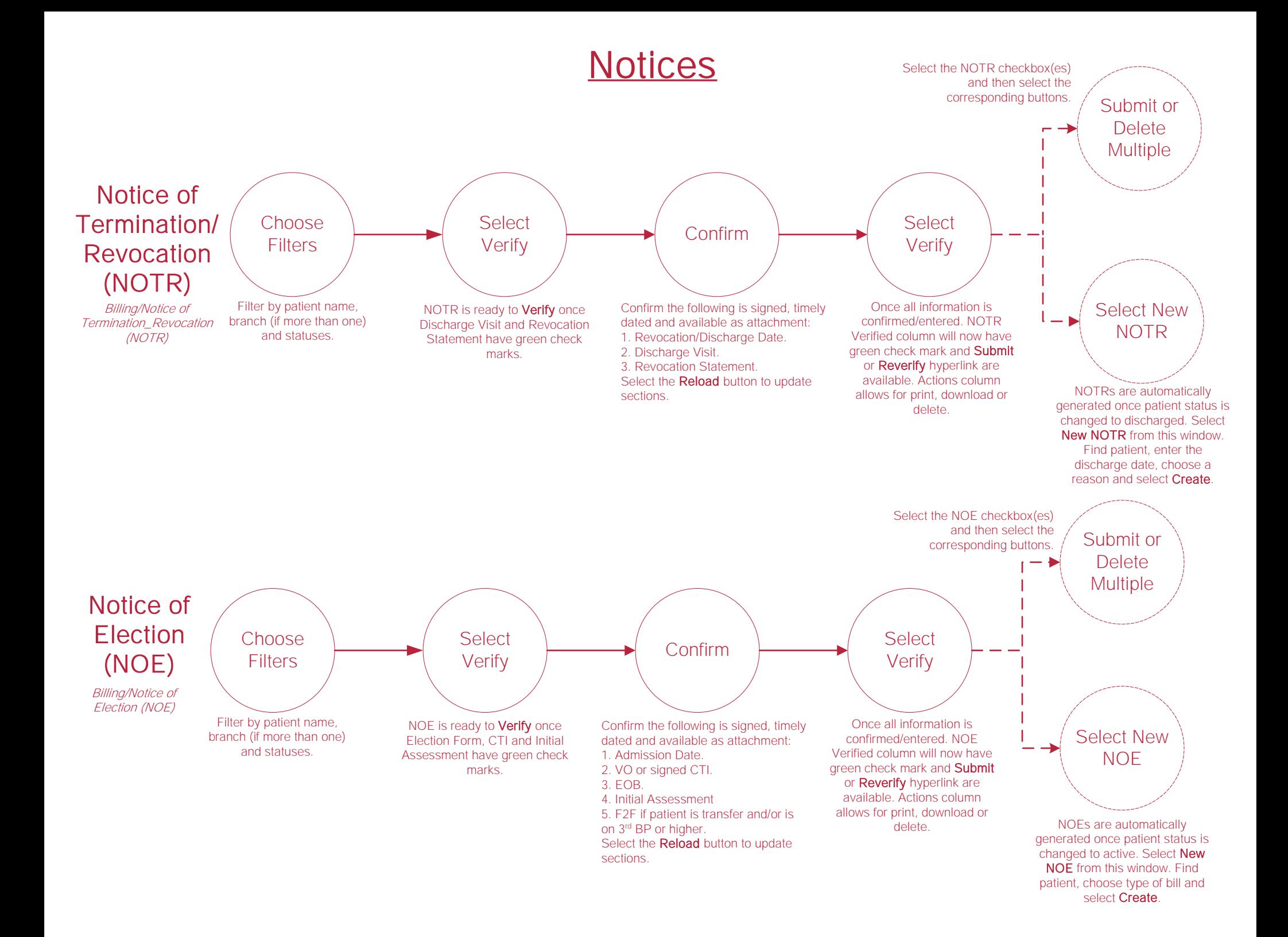

## Remittance Advice

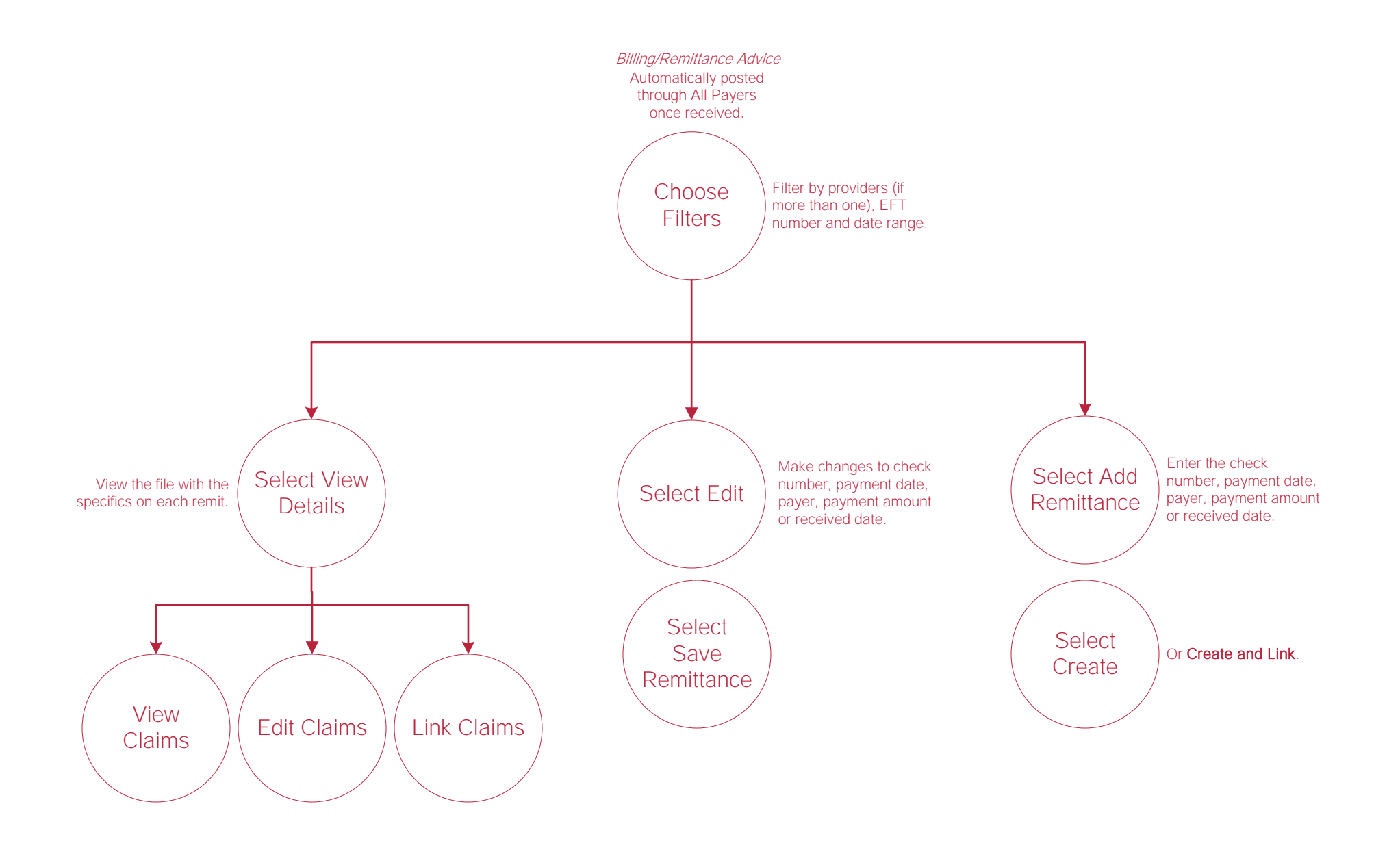

## Help Center Process

Help/Help Center

Help Center

This center will provide step-by-step instruction on areas of the software, as well as instructional videos.